**Cartilha de envio de dados ao Sistema de Informações de Mercados de Abastecimento do Brasil (Simab)**

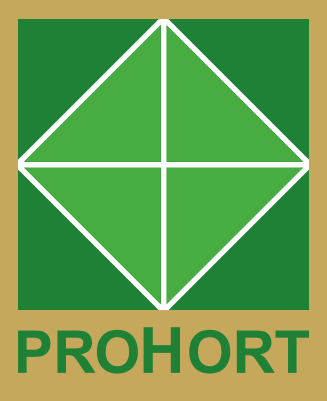

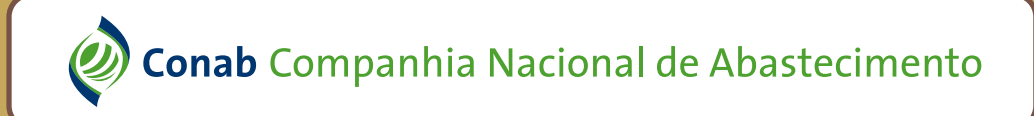

*Cartilha de envio de dados ao Sistema de Informações de Mercados de Abastecimento do Brasil (Simab)*

Presidente da Republica Luiz Inácio Lula da Silva

Ministro do Desenvolvimento Agrario e Agricultura Familiar Luiz Paulo Teixeira Ferreira

Diretor-Presidente da Companhia Nacional de Abastecimento João Edegar Pretto

Diretor-Executivo Administrativo, Financeiro e Fiscalização Rosa Neide Sandes de Almeida

Diretor-Executivo de Gestão de Pessoas Lenildo Dias de Morais

Diretor-Executivo Interino de Operações e Abastecimento Thiago José dos Santos

Diretor-Executivo Interino de Politica Agricola e Informações Silvio Isoppo Porto

Superintendente de Gestao da Oferta Wellington Silva Teixeira

Gerencia de Produtos Hortigranjeiros Juliana Martins Torres

**Cartilha de envio de dados ao Sistema de Informações de Mercados de Abastecimento do Brasil (Simab)**

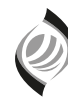

**Conab** Companhia Nacional de Abastecimento

**O Programa Brasileiro de Modernização do Mercado Hortigranjeiro (Prohort)** é executado pela Conab com a finalidade de contribuir para o desenvolvimento e modernização do setor hortigranjeiro nacional, proporcionando maior interação entre os diversos agentes governamentais envolvidos e os integrantes da cadeia de produção e distribuição, além de buscar a melhoria e a ampliação das funções dos mercados atacadistas.

'

Uma de suas principais ferramentas é o **Sistema de Informações de Mercados de Abastecimento do Brasil (Simab)**, o qual armazena dados mensais da quantidade, valor da comercialização e origens dos produtos comercializados nas Centrais de Abastecimento (Ceasas). A periodicidade de recebimento dos dados é mensal, preferencialmente, até o quinto dia útil do mês, com os dados referentes ao mês anterior.

Esta cartilha de instruções tem como finalidade apresentar os requisitos necessários para o compartilhamento das informações que irão compor a base de dados do Simab.

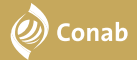

## **Instruções**

É necessário que a Ceasa envie um arquivo com as características a seguir para que os dados sejam lançados no Simab:

**1** - O arquivo deve ser enviado em formato .txt (bloco de notas);

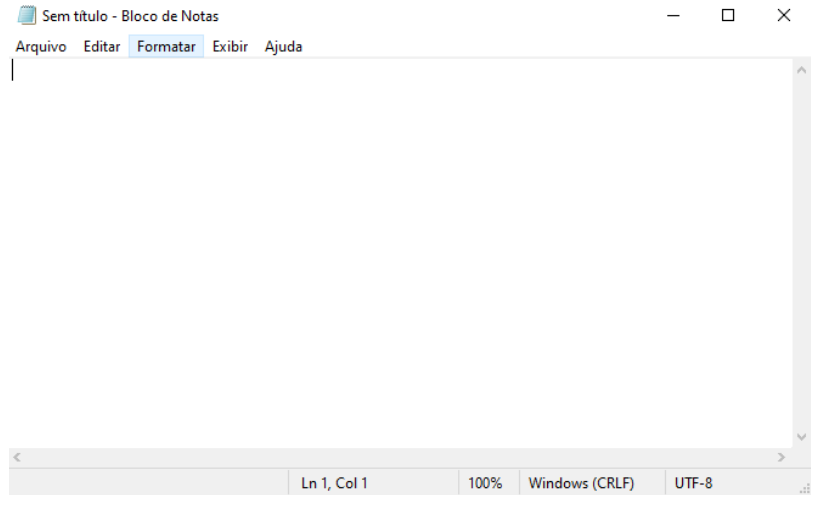

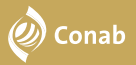

**Preço Médio**

**2** - Os campos devem ser separados por pontos e vírgulas (sem aspas);

**3** - O layout do arquivo respeita o seguinte padrão:

**Exemplo 1: Código do mercado de origem; ano; mês; código do produto; código do município; código do mercado de destino; quantidade; valor comercializado (ou preço médio)**

**214; 2022; 5; ABA; IRECE; 363; 440; 752.4 Valor comercializado**

**214; 2022; 5; ABA; IRECE; 363; 440; 1.71**

- 214 = código da Ceasa (214 refere-se a CeasaMinas BH)
- $.2022 = 300$

'

- $-5$  = número do mês ( $5$  = maio)
- $\cdot$  ABA = código do produto (ABA = abacate)
- · IRECE = código do município de origem do produto (IRECE = Irecê/BA)
- 363 = código de destino (cada Ceasa possui um número fixo para indicar o destino interno)
- $440$  = quantidade em quilogramas (kg)
- 752.4 = Valor comercializado em reais no mês de referência(R\$ 752,40)
- $\cdot$  1.71 = Preço médio por quilo em reais no mês de referência (R\$ 1,71)

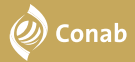

## **Exemplo 2:**

Linhas de um arquivo no bloco de notas:

\*MG NOV 2023 - Bloco de Notas

```
Arquivo Editar Formatar Exibir Ajuda
214;2023;11;1arl;formi;363;19200;75869.4
214;2023;11;batl;monca;363;120000;315152
214;2023;11;pep ;pirau;363;1890;4060.48
214;2023;11;pim;barba;363;99798;618205.63
214; 2023; 11; cen; sjori; 363; 1000; 2092.3
214;2023;11;mac;vacar;363;1958970;13287136.18
214;2023;11;bro;sjbic;363;1409;9364.78
214; 2023; 11; pty; parao; 363; 87; 2818.92
214;2023;11;banp ;almen;363;13920;57493.78
214; 2023; 11; bets; sanju; 363; 52810; 84172.27
214;2023;11;man;beval;363;5840;9261.66
214; 2023; 11; goi; valin; 363; 500; 3666.45
214;2023;11;1imt;esmer;363;380;1290.37
```
4 - O arquivo não deve possuir títulos nas colunas (cabeçalho na primeira linha);

5 - Devem ser compiladas em uma só linha a somatória das quantidades e valores comercializados de um mesmo produto em um município, ou seja, não pode haver mais de uma linha com a mesma origem e produto;

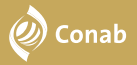

6 - O campo quantidade não pode estar zerado, porque significa que não houve entrada do produto;

7 - As separações de casas decimais devem ser feitas por ponto "." ao invés de virgula  $(15850.5 \rightarrow 15850.5);$ 

8 - Todos os campos de cada linha devem estar preenchidos, não podendo haver campos em branco;

9 - Os códigos utilizados no Simab podem ser consultados nos links abaixo:

[Código dos mercados](http://www.conab.gov.br/images/arquivos/prohort/Simab-Codigos-Mercados.xls)

'

- [Códigos dos produtos](http://www.conab.gov.br/images/arquivos/prohort/Simab-Codigos-Produtos.xls)
- [Códigos dos municípios](http://www.conab.gov.br/images/arquivos/prohort/Simab-Codigos-Municipios.xls)

## Em caso de dúvida, entre em contato com a equipe do Prohort:

[prohort@conab.gov.br](http://prohort@conab.gov.br)

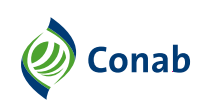

**MINISTÉRIO DO** DESENVOLVIMENTO AGRÁRIO E AGRICULTURA FAMILIAR

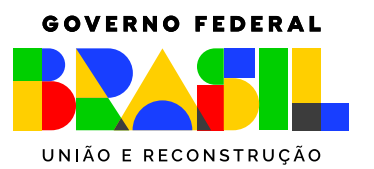